# 数学软件 **Matlab**

## Matlab 编程(函数)

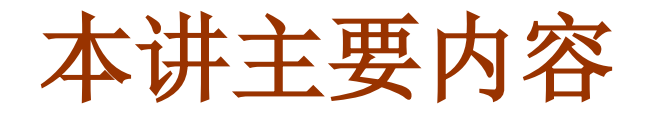

## ■什么是函数文件 ■ 如何编写函数文件

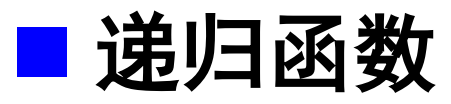

■函数参数的可调性

### ■ 局部变量与全局变量

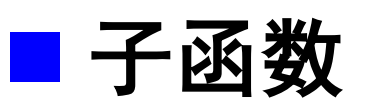

函数句柄、内联函数、匿名函数

## **Matlab** 编程

■ M 文件根据调用方式的不同可以分为两类:

- Script: 脚本文件/命令文件
	- 直接输入文件名即可运行
- **Function**:函数文件
	- 供其它M文件调用, 通常带输入参数和输出参数

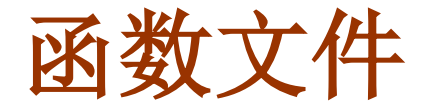

#### □ 函数文件一般格式

**function** 输出形参列表**=**函数名**(**形参列表**) %** 注释说明部分**(**可选**)** 函数体语句**(**必须**)**

- 第一行为引导行, 表示该 M文件是函数文件
- 函数名的命名规则与变量名相同 ( 必须以字母开头 )
- 当输出形参多于一个时, 用方括号括起来
- 函数文件名必须与函数名一致

函数必须是一个单独的 **M**文件

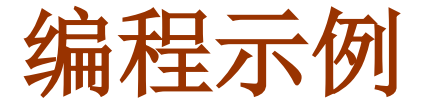

<u>例:</u> 将华氏温度转化为摄氏温度:

$$
c=\frac{5}{9}(f-32)
$$

脚本文件 **(f2cs.m)**:

```
clear; 
f=input('Please input f:');
c=5*(f-32)/9;
```

```
 函数文件(f2cf.m):
```

```
function c = f2cf(f)
c=5*(f-32)/9;
```
例:交换两个变量的值 **myswap.m**

```
function [a,b] = myswap(x,y)
% swap x and y 
a = y;
b = x;
```
● 有两个输入参数和两个输出参数

## 函数文件举例

例:打印杨辉三角形 **printyh.m**

```
function printyh(n)
% 打印杨辉三角形, 本函数没有输出参数
yh = 1; disp(yh); 
if n==1, return; end
yh = [1,1]; disp(yh);
for k = 3 : n
 yh_old = yh; k2 = ceil(k/2);
 for i = 2 : k2
    yh(i) = yh_old(i-1) + yh_old(i);
  end
 yh(k2+1:k) = yh(k-k2:-1:1); disp(yh);
end
```
● 可以没有输入参数或输出参数

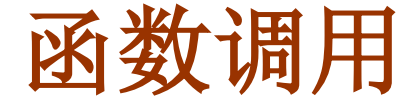

#### □ 函数调用的一般格式

输出实参列表**=**函数名**(**输入实参列表**)**

- 函数调用时,实参的顺序应与函数定义时形参的顺序一致
- 实参与形参之间的结合是通过值传递实现的
- 函数可以嵌套调用, 即一个函数可以被其它函数调用, 甚至可以被它自身调用, 此时称为<u>递归调用</u>
- 函数所传递的参数具有可调性,**Matlab** 用两个永久变量 **nargin** 和 **nargout** 分别记录调用该函数时的输入实参 和输出实参的个数

### 递归函数举例

例:利用函数的递归调用计算 *n***!**

$$
n!=\begin{cases} 1, & n=1\\ n\cdot (n-1)!, & n>1 \end{cases}
$$

```
% 函数文件 myfactor.m
function y=myfactor(n)
if (n<=1)
   y=1;
else
   y=n*myfactor(n-1);
end
```
## 递归函数举例

#### 例:计算 **1! + 2! + … + 10!**

```
% main.m
%
clear;
s = 0;
n = 10;
for i = 1 : n
   s = s + myfactor(i);
end
fprintf(' s=%g \n',s)
```
## 参数的可调性举例

#### 例:**nargin** 和 **nargout** 的使用

```
% ex4nargin.m
function y = ex4nargin(a,b)
if (nargin==1
)
   y = a;
elseif (nargin==2
)
   y = a*b;
end
```

```
% ex4nargout.m
function [p,q]=ex4nargout(a,b)
if (nargout==1
)
   p = a + b;
elseif (nargout==2
)
   p = a + b; 
   q = a 
- b;
end
```
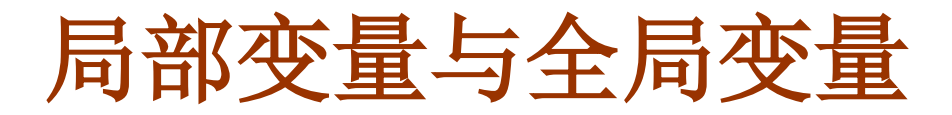

□ 函数文件中的变量都是局部的, 即一个函数文件中定义 的变量不能被另一个函数文件或其它 **M** 文件使用

● 当函数调用完毕后, 该函数文件中定义的所有局部变量 都将被释放,即全部被清除

函数通过输入和输出参数与其它 **M** 文件进行数据传递

□ 如果在若干个 M文件中, 都把某个变量定义为全局变 量,则这些函数将公共使用这一变量。所有函数都可以对 它进行存取和修改操作

● 定义全局变量是 M文件间传递信息的一种手段

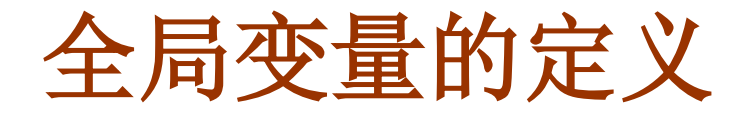

全局变量的定义

**global** 变量名列表

● 变量名列表中的各个变量用空格隔开, 不能用逗号! ● 在使用全局变量的所有M文件中, 都要对其所使用的全 局变量进行定义

全局变量给函数间的数据传递带来了方便,但却破坏 了函数对变量的封装, 降低了程序的可读性, 因而在 结构化程序设计中,全局变量是不受欢迎的。特别是 当程序较大,子程序较多时,全局变量将个程序调试 和维护带来不便,故不提倡使用全局变量。

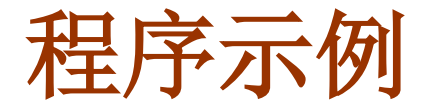

```
% ex4global.m
clear; 
global a b
a = 1; b = 3;
y = mysquaresum(a,b);
fprintf(' a=%g, b=%g \n',a,b);
z = myproduct(a,b);
fprintf(' a=%g, b=%g\n',a,b);
```

```
% mysquaresum.m
function square_sum = mysquaresum(x,y)
square_sum = x^2 + y^2; a = x+y;
```

```
% myproduct.m
function product = myproduct(x,y)global a
product = x*y; a = x+ y;
```
子函数

- 一个函数文件中可以含有一个或多个函数, 其中第一个称为主函数,其它函数称为子函数
- 子函数由 **function** 语句引导
- ●除了用 global 定义的全局变量外, 所有函数中的变量都 是局部变量,函数之间通过输入、输出参数进行数据传递

●主函数必须位于最前面,子函数出现的次序任意 ● 子函数只能被主函数和位于同一个函数文件中的其它子 函数调用

调用一个函数时,**Matlab** 会首先检查该函数是否为一个子 函数

子函数举例

```
% ex4subfun.m
function [avg, med] = ex4subfun(x) % 主函数
n = length(x);
avg = mean(x, n);
med = median(x, n);
function a = mean(x, n) % 子函数,计算平均值
a = sum(x)/n;
function m = median(x, n) % 子函数,计算中值
x = sort(x);
if rem(n, 2) == 1
  m = x((n+1)/2);
else
  m = (x(n/2)+x(n/2+1))/2;
end
```
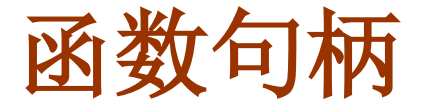

函数句柄,可以理解成一个函数的代号或别名,调用函数句柄 就等价于调用该函数。

□ 函数句柄的定义

**fhandle = @** 函数名

● @ 的作用就是将一个函数的函数句柄赋值给左边的变量

$$
\frac{f}{y} = \frac{f}{y} = \frac{f}{f(\pi/3)}
$$

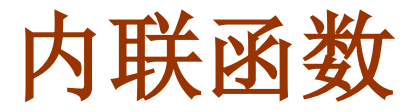

**MATLAB**中的内联函数借鉴了**C**语言中的内联函数,使用内联 函数可以减少调用的时间和空间开销。

□ 内联函数的定义

函数名**=inline('**函数表达式**', '**变量**1', '**变量**2'**,**...)**

- ●由于内联函数是储存于内存中而不是在M文件中,省去了文件 访问的时间,加快了程序的运行效率。
- 但内联函数只能定义一些简单的函数表达式。
- 若调用函数时涉及数组运算, 则定义函数时也要用数组运算!

$$
\frac{f}{y} = \frac{\text{inline}('x^2 + y^2', 'x', 'y')}{y = f(2,3)}
$$

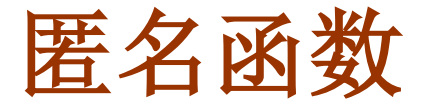

匿名函数(**anonymous function**)是 **MATLAB 7.0** 版提出的一 种全新的函数描述形式,和内联函数类似,可以让用户编写简 单的函数而不需要创建**M**文件,因此,匿名函数具有**inline**函 数的所有优点,并且效率比**inline**函数高。

#### □ 匿名函数的定义

**fhandle = @ (**输入参数列表**)**运算表达式

$$
\frac{f}{y} = \frac{f}{y} = \frac{f(2,3)}{x^2 + y^2};
$$

$$
p = 3; q = 5;f = @(x,y) x^p + y^q;
$$

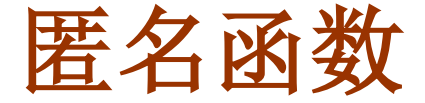

● 匿名函数支持参数替换

**p=3; q=5; f=@(x,y) x^p + y^q; y=f(2,3) p=2; q=4; f=@(x,y) x^p + y^q; %** 当参数发生改变时,函数必须重新定义 **y=f(2,3)** 

● 若调用函数时涉及数组运算, 则定义函数时也需要使用数组 运算

 $f=(\omega(x) \times \omega^2 + 1;$ **x=1:5; y=f(x)**